# **INSTALACIÓN MANUAL**

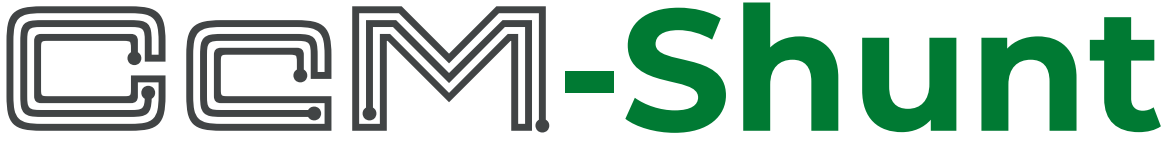

Medidores de series

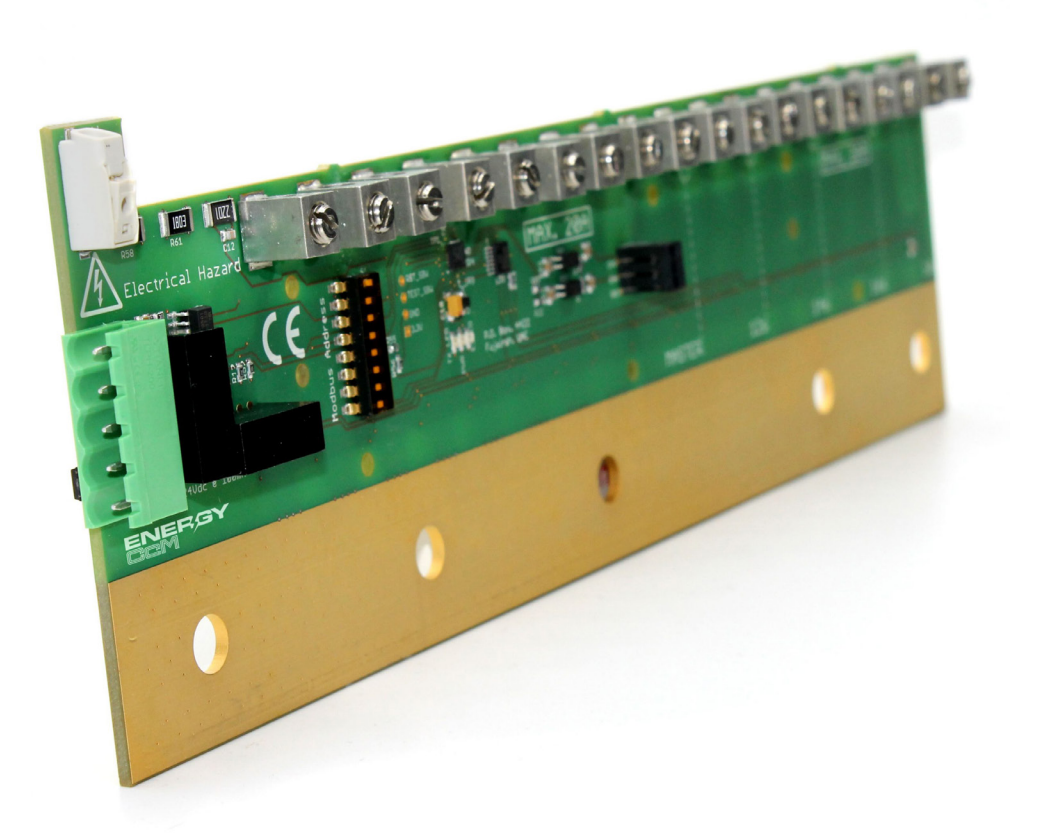

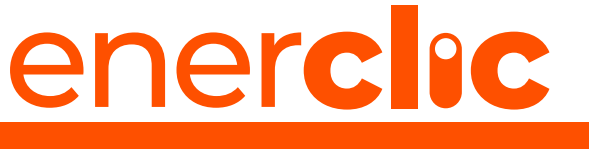

**MORE THAN METERING**

*Take care of your planet... take care of you.*

**enerclic.es V1-2023-07-06**

## enerchc\_

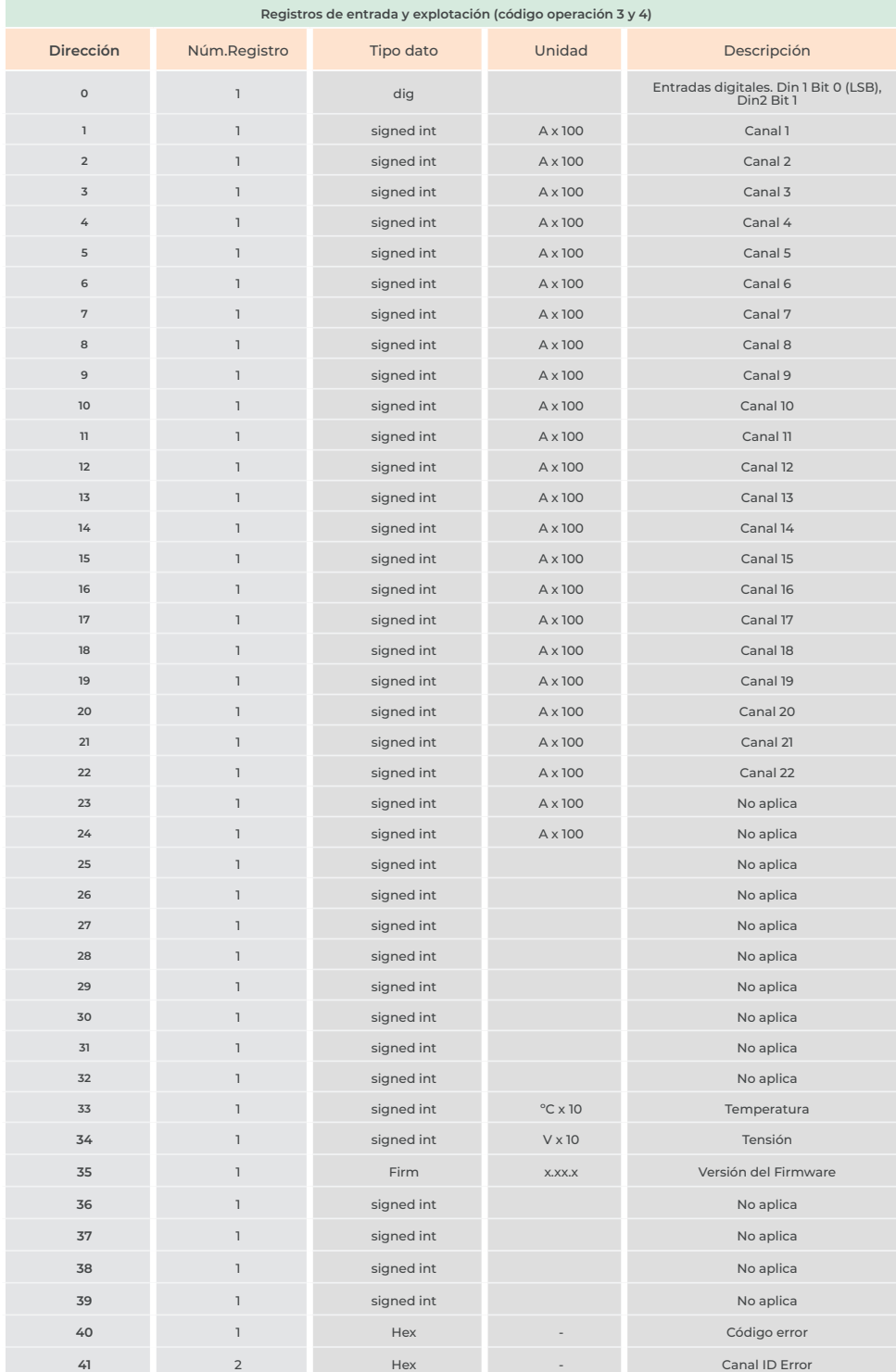

La dirección del dispositivo dentro de la red Modbus en el bus de comunicaciones debe ser configurada utilizando la dirección Modbus del microswitch instalado en la tarjeta de monitorización que opera en modo binario.

**La ID Modbus debe ser definida antes de conectar el dispositivo a la alimentación. Cualquier cambio adicional no surtirá efecto hasta que el dispositivo no se resetee.** 

**Por favor, descargue el manual completo en [www.enerclic.es](http://www.enerclic.es )**

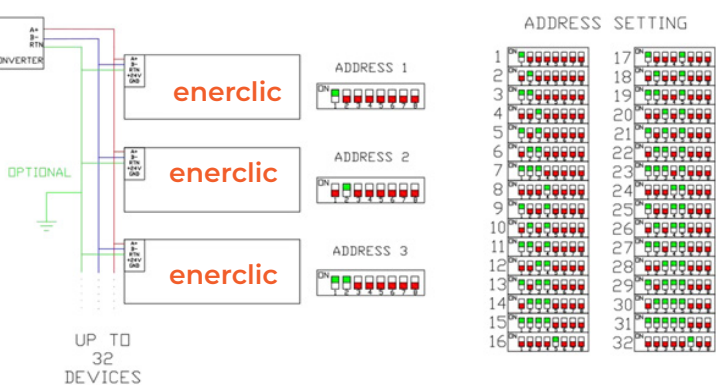

ADDRESS SETTING

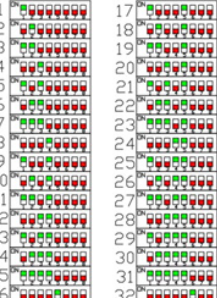

## enerchc

El sistema CcM**-Shunt** está diseñado para la monitorización de la corriente que circula a través de las series FV que se sitúan en las cajas de embarrado de primer o segundo nivel (*Combiner Boxes*).

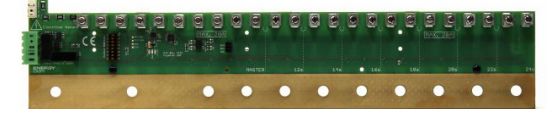

El sistema **CCM-Shunt** cuenta con hasta 24 canales de entrada de corriente por los que pueden circular 20 A (corriente recomendada con 2 series en paralelo por canal). El número de canales de entrada de corriente puede ser personalizado desde 10 hasta 24 canales para adaptarse a las necesidades del proyecto. La comunicación se establece mediante protocolo de comunicaciones Mod-Bus RTU y conexión cableada RS-485.

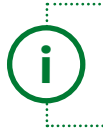

*El número de canales de entrada desde 10 hasta 24 se suministra bajo pedido y debe ser seleccionado por múltiplos de 2, es decir, 10, 12, 14, 16, 18, 20, 22 y 24.* **<sup>i</sup>**

El módulo monitoriza series FV de manera individual sin considerar el inversor. Cuenta con las siguientes características:

- El dispositivo está diseñado para monitorizar series de corrientes generadas por instalaciones FV en el polo negativo.
- Soporta una tensión de operación de hasta 1500 Vdc.
- Muestra la tensión de salida de la *Combiner Box.*
- Monitoriza la temperatura interna del dispositivo.

**•** Tiene 2 entradas digitales de tipo contacto abierto/cerrado para sobretensiones.

**•** Fácil instalación en la *Combiner Box* mediante carril DIN.

El dispositivo está diseñado con varias capas de conductor en su propia zona de embarrado además de 4 líneas de cobre inmerso en la placa para aumentar la capacidad de conducción. Embarra tanto en la parte frontal como posterior del circuito o PCB. Gracias a esta innovadora tecnología hay varias posibilidades de conectar la salida de corriente del módulo. A continuación, se describe la manera correcta de poner la pletina del embarrado y los diferentes tipos de conexión que se pueden realizar.

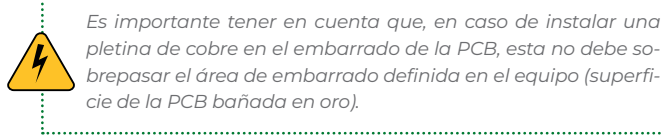

*Es importante tener en cuenta que, en caso de instalar una pletina de cobre en el embarrado de la PCB, esta no debe sobrepasar el área de embarrado definida en el equipo (superficie de la PCB bañada en oro).* 

La siguiente imagen muestra la correcta instalación de la pletina de cobre:

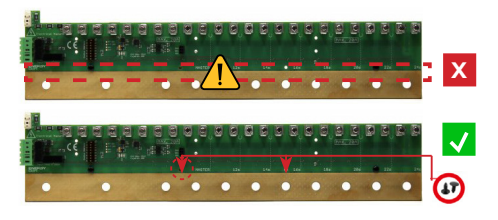

Se recomienda chequear los 24 Vdc en el conector macho de alimentación del dispositivo antes de conectarlo al dispositivo. El CcM**-Shunt** cuenta con 3 avisadores LEDs que se encienden al alimentar al equipo por primera vez o a su de un reseteo (modificación de ID, sustitución, etc.).

El **led verde** (central) permanecerá fijo y confirma que el equipo esta alimentado correctamente.

El **led amarillo** (izquierda) se apagará inmediatamente después de encenderse en el arranque (durante 1 seg.) y pasará a parpadeo al enviar tramas por el puerto de comunicaciones (situado en la izquierda) cuando detecte una conexión de datos.

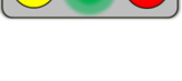

El **led rojo** a la derecha es indicador de error.

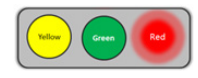

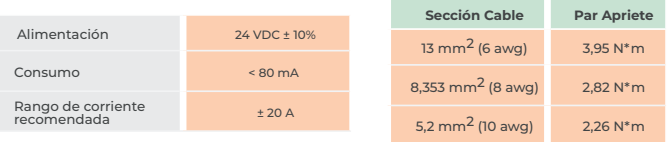

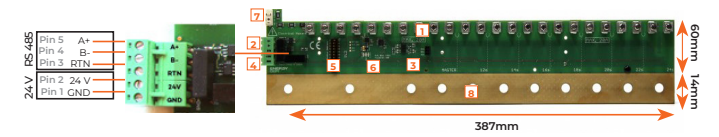

**1.** Canales de entradas de corriente con bornero y tornillo de apriete plano. Corriente máxima recomendada de trabajo 20A.

- **2.** Puerto de comunicaciones RS-485.
- **Pin 5:** A+. **Pin 4:** B-. **Pin 3:** RTN (conexión a tierra para descarga de las sobretensiones permanentes o transitorias)
- **3.** Entradas digitales tipo conexión abierto/cerrado. Es necesario que sean contacto libre de potencial.
- **Pin 1:** Din1. **Pin 2:** Din2. **Pin 3**: Común (GND)
- **4.** Entrada Alimentación. 24 VDC ± 10%, dispone de aislamiento de 3 kV.
- **Pin 2:** +24 V. **Pin 1:** GND
- **5.** Microswitch para configurar dirección Modbus.
- **6.** Indicadores LEDs de comunicación y alimentación.
- **7.** Conector polo positivo para la medida de voltaje.
- **8.** Embarrado de salida de corriente.

### **Parámetros del interfaz de comunicaciones**

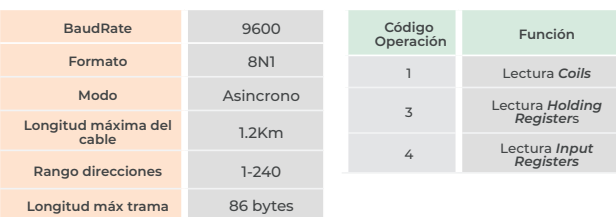

### **Lista de registros y funciones**

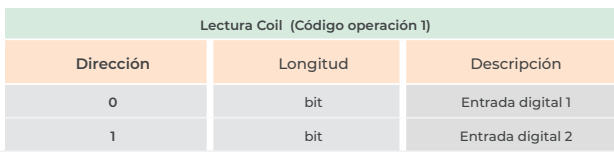

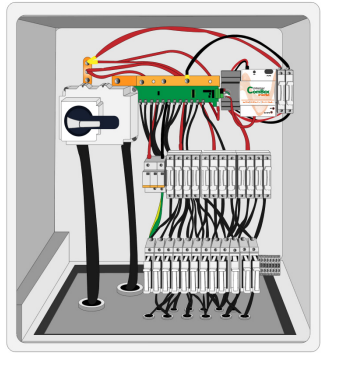